# Package 'Melissa'

April 12, 2022

<span id="page-0-0"></span>Type Package

Title Bayesian clustering and imputationa of single cell methylomes

Version 1.10.0

Description Melissa is a Baysian probabilistic model for jointly clustering and imputing single cell methylomes. This is done by taking into account local correlations via a Generalised Linear Model approach and global similarities using a mixture modelling approach.

Depends R (>= 3.5.0), BPRMeth, GenomicRanges

License GPL-3 | file LICENSE

Encoding UTF-8

LazyData true

RoxygenNote 7.1.0

Imports data.table, parallel, ROCR, matrixcalc, mclust, ggplot2, doParallel, foreach, MCMCpack, cowplot, magrittr, mvtnorm, truncnorm, assertthat, BiocStyle, stats, utils

Suggests testthat, knitr, rmarkdown

VignetteBuilder knitr

biocViews ImmunoOncology, DNAMethylation, GeneExpression, GeneRegulation, Epigenetics, Genetics, Clustering, FeatureExtraction, Regression, RNASeq, Bayesian, KEGG, Sequencing, Coverage, SingleCell

git\_url https://git.bioconductor.org/packages/Melissa

git\_branch RELEASE\_3\_14

git\_last\_commit 585e70a

git\_last\_commit\_date 2021-10-26

Date/Publication 2022-04-12

Author C. A. Kapourani [aut, cre]

Maintainer C. A. Kapourani <kapouranis.andreas@gmail.com>

# <span id="page-1-0"></span>R topics documented:

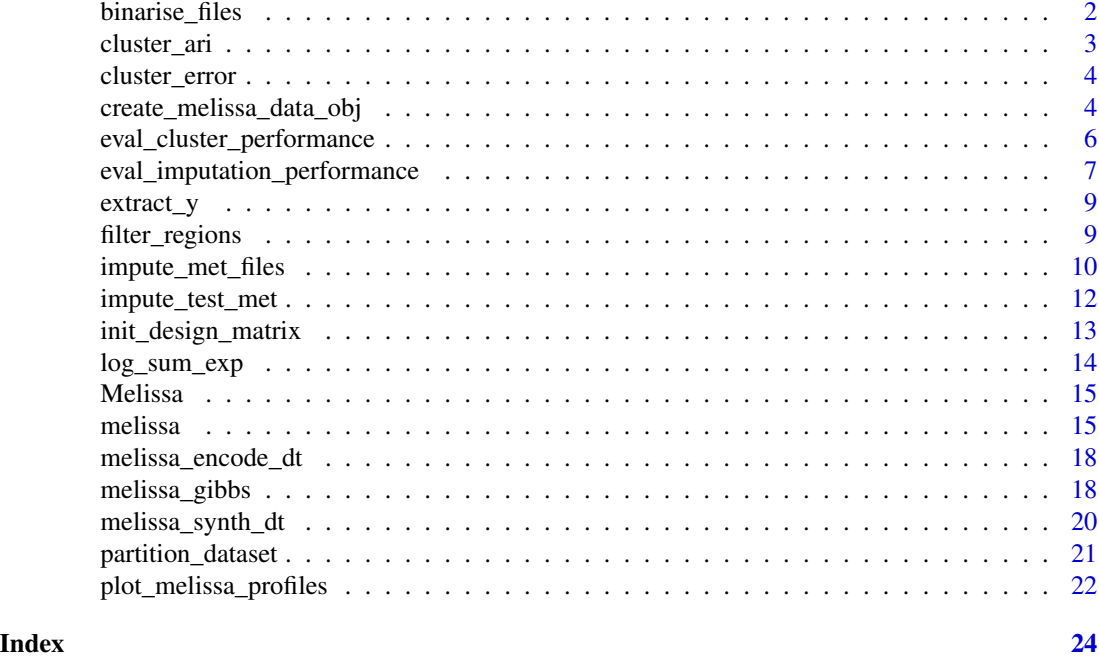

<span id="page-1-1"></span>binarise\_files *Binarise CpG sites*

# Description

Script for binarising CpG sites and formatting the coverage file so it can be directly used from the BPRMeth package. The format of each file is the following: <chr> <start> <met\_level>, where met\_level can be either 0 or 1. To read compressed files, e.g ending in .gz or .bz2, the R.utils package needs to be installed.

# Usage

```
binarise_files(indir, outdir = NULL, format = 1, no_cores = NULL)
```
# Arguments

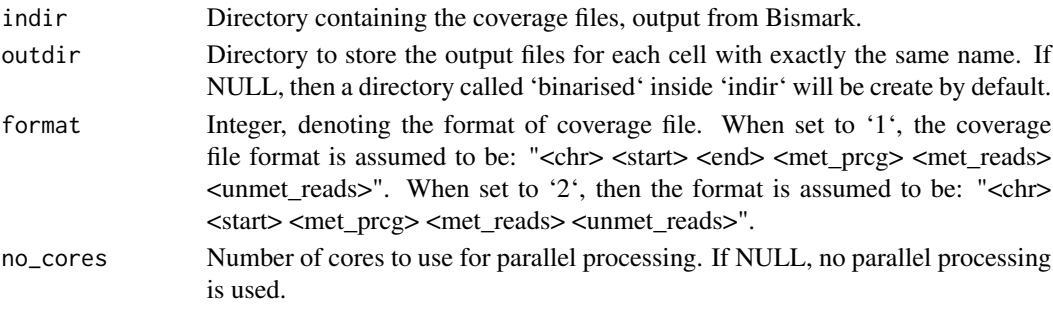

# <span id="page-2-0"></span>cluster\_ari 3

# Value

No value is returned, the binarised data are stored in the outdir.

# Author(s)

C.A.Kapourani <C.A.Kapourani@ed.ac.uk>

#### See Also

[create\\_melissa\\_data\\_obj](#page-3-1), [melissa](#page-14-1), [filter\\_regions](#page-8-1)

# Examples

```
## Not run:
# Met directory
met_dir <- "name_of_met_dir"
binarise_files(met_dir)
## End(Not run)
```
cluster\_ari *Compute clustering ARI*

# Description

cluster\_ari computes the clustering performance in terms of the Adjusted Rand Index (ARI) metric.

# Usage

```
cluster_ari(C_true, C_post)
```
#### Arguments

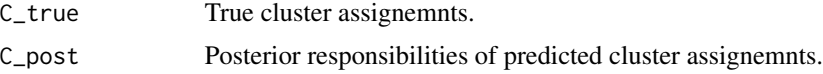

# Value

The clustering ARI.

# Author(s)

C.A.Kapourani <C.A.Kapourani@ed.ac.uk>

<span id="page-3-0"></span>cluster\_error *Compute clustering assignment error* cluster\_error *computes the clustering assignment error, i.e. the average number of incorrect cluster assignments:*

$$
OE = \sum_{n=1}^{n} n = 1^N \left( I(LT_n \neq LP_n) \right) / N
$$

# Description

Compute clustering assignment error

cluster\_error computes the clustering assignment error, i.e. the average number of incorrect cluster assignments:

$$
OE = \sum_{n=1}^{N} (I(LT_n \neq LP_n))/N
$$

#### Usage

cluster\_error(C\_true, C\_post)

#### Arguments

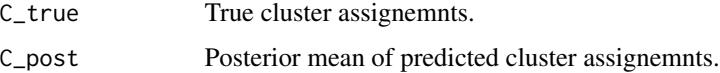

#### Value

The clustering assignment error

#### Author(s)

C.A.Kapourani <C.A.Kapourani@ed.ac.uk>

<span id="page-3-1"></span>create\_melissa\_data\_obj

*Create methylation regions for all cells*

#### Description

Wrapper function for creating methylation regions for all cells, which is the input object for Melissa prior to filtering.

# Usage

```
create_melissa_data_obj(
 met_dir,
  anno_file,
  chrom_size_file = NULL,
  chr_discarded = NULL,
  is_centre = FALSE,
  is_window = TRUE,
  upstream = -5000,
  downstream = 5000,
  cov = 5,
  sd_{th}resh = -1,
  no_cores = NULL
)
```
# Arguments

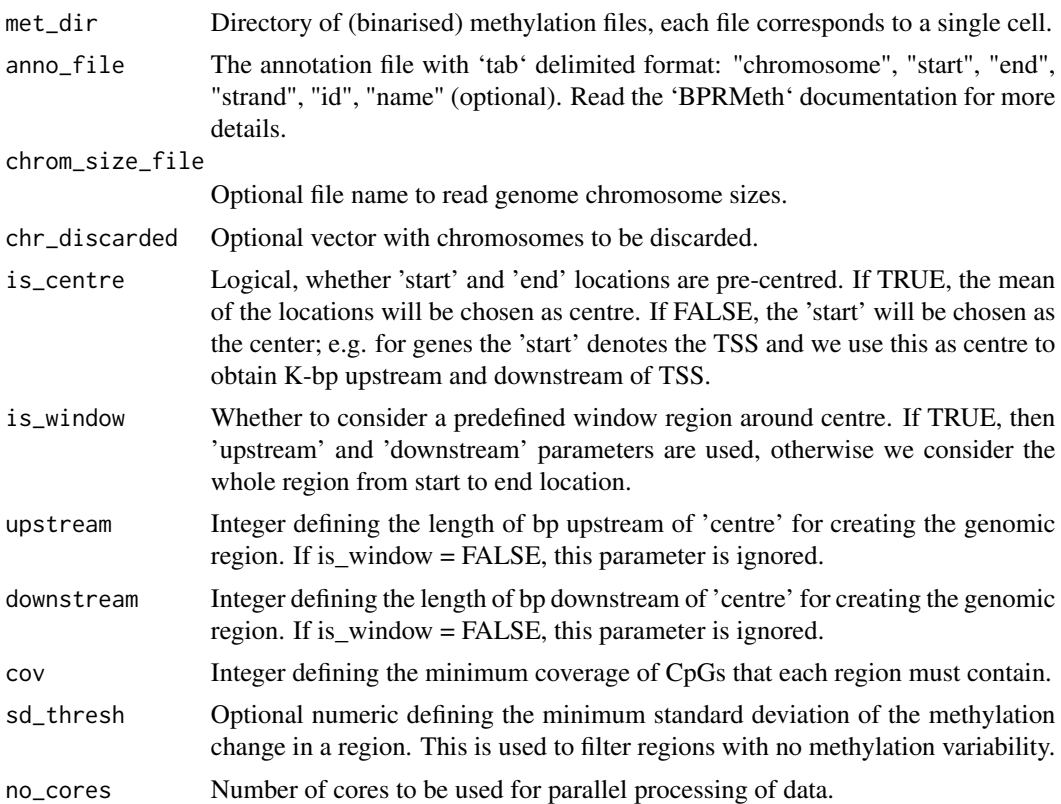

# Value

A melissa\_data\_obj object, with the following elements:

• met: A list of elements of length N, where N are the total number of cells. Each element in the list contains another list of length M, where M is the total number of genomic regions, e.g. <span id="page-5-0"></span>promoters. Each element in the inner list is an I X 2 matrix, where I are the total number of observations. The first column contains the input observations x (i.e. CpG locations) and the 2nd column contains the corresponding methylation level.

- anno\_region: The annotation object.
- opts: A list with the parameters that were used for creating the object.

# Author(s)

C.A.Kapourani <C.A.Kapourani@ed.ac.uk>

# See Also

[binarise\\_files](#page-1-1), [melissa](#page-14-1), [filter\\_regions](#page-8-1)

# Examples

```
## Not run:
# Met directory
met_dir <- "name_of_met_dir"
# Annotation file name
anno_file <- "name_of_anno_file"
obj <- create_melissa_data_obj(met_dir, anno_file)
# Extract annotation regions
met <- obj$met
# Extract annotation regions
anno <- obj$anno_region
## End(Not run)
```
<span id="page-5-1"></span>eval\_cluster\_performance

*Evaluate clustering performance*

# Description

eval\_cluster\_performance is a wrapper function for computing clustering performance in terms of ARI and clustering assignment error.

#### Usage

eval\_cluster\_performance(obj, C\_true)

#### <span id="page-6-0"></span>**Arguments**

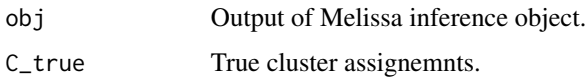

# Value

The 'melissa' object, with an additional slot named 'clustering', containing the ARI and clustering assignment error performance.

# Author(s)

C.A.Kapourani <C.A.Kapourani@ed.ac.uk>

# See Also

[create\\_melissa\\_data\\_obj](#page-3-1), [melissa](#page-14-1), [filter\\_regions](#page-8-1), [eval\\_imputation\\_performance](#page-6-1), [eval\\_cluster\\_performance](#page-5-1)

# Examples

```
## Extract synthetic data
dt <- melissa_synth_dt
# Partition to train and test set
dt <- partition_dataset(dt)
# Create basis object from BPRMeth package
basis_obj <- BPRMeth::create_rbf_object(M = 3)
# Run Melissa
melissa_obj <- melissa(X = dt$met, K = 2, basis = basis_obj, vb_max_iter = 10,
  vb_init_nstart = 1, is_parallel = FALSE, is_verbose = FALSE)
# Compute cluster performance
melissa_obj <- eval_cluster_performance(melissa_obj, dt$opts$C_true)
cat("ARI: ", melissa_obj$clustering$ari)
```
<span id="page-6-1"></span>eval\_imputation\_performance

*Evaluate imputation performance*

#### Description

eval\_imputation\_performance is a wrapper function for computing imputation/clustering performance in terms of different metrics, such as AUC and precision recall curves.

<span id="page-7-0"></span>eval\_imputation\_performance(obj, imputation\_obj)

#### Arguments

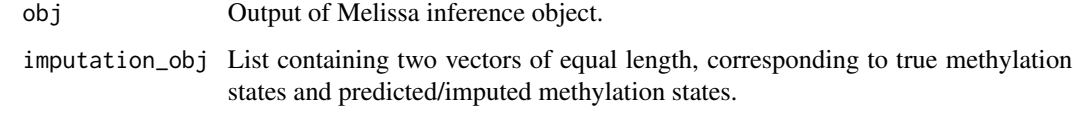

# Value

The 'melissa' object, with an additional slot named 'imputation', containing the AUC, F-measure, True Positive Rate (TPR) and False Positive Rate (FPR), and Precision Recall (PR) curves.

#### Author(s)

C.A.Kapourani <C.A.Kapourani@ed.ac.uk>

#### See Also

[create\\_melissa\\_data\\_obj](#page-3-1), [melissa](#page-14-1), [impute\\_test\\_met](#page-11-1), [filter\\_regions](#page-8-1), [eval\\_imputation\\_performance](#page-6-1), [eval\\_cluster\\_performance](#page-5-1)

#### Examples

```
# First take a subset of cells to efficiency
# Extract synthetic data
dt <- melissa_synth_dt
# Partition to train and test set
dt <- partition_dataset(dt)
# Create basis object from BPRMeth package
basis_obj <- BPRMeth::create_rbf_object(M = 3)
# Run Melissa
melissa_obj <- melissa(X = dt$met, K = 2, basis = basis_obj, vb_max_iter = 10,
  vb_init_nstart = 1, is_parallel = FALSE, is_verbose = FALSE)
imputation_obj <- impute_test_met(obj = melissa_obj, test = dt$met_test)
melissa_obj <- eval_imputation_performance(obj = melissa_obj,
                                           imputation_obj = imputation_obj)
cat("AUC: ", melissa_obj$imputation$auc)
```
<span id="page-8-0"></span>

# Description

Given a list of observations, extract responses y

# Usage

extract\_y(X, coverage\_ind)

#### Arguments

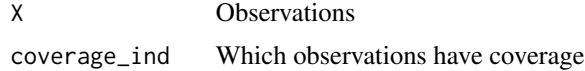

# Value

The design matrix H

<span id="page-8-1"></span>filter\_regions *Filtering process prior to running Melissa*

# Description

Fuctions for filter genomic regions due to (1) low CpG coverage, (2) low coverage across cells, or (3) low mean methylation variability.

# Usage

```
filter_by_cpg_coverage(obj, min_cpgcov = 10)
```
filter\_by\_coverage\_across\_cells(obj, min\_cell\_cov\_prcg = 0.5)

filter\_by\_variability(obj, min\_var = 0.1)

# Arguments

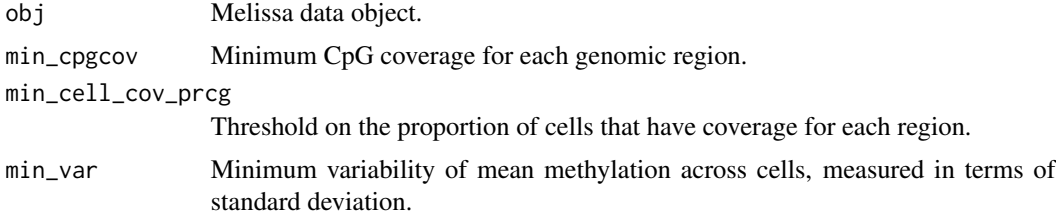

# <span id="page-9-0"></span>Details

The (1) 'filter\_by\_cpg\_coverage' function does not actually remove the region, it only sets NA to those regions. The (2) 'filter\_by\_coverage\_across\_cells' function keeps regions from which we can share information across cells. The (3) 'filter by variability' function keeps variable regions which are informative for cell subtype identification.

# Value

The filtered Melissa data object

#### Author(s)

C.A.Kapourani <C.A.Kapourani@ed.ac.uk>

#### See Also

[melissa](#page-14-1), [create\\_melissa\\_data\\_obj](#page-3-1)

#### Examples

```
# Run on synthetic data from Melissa package
filt_obj <- filter_by_cpg_coverage(melissa_encode_dt, min_cpgcov = 20)
# Run on synthetic data from Melissa package
filt_obj <- filter_by_coverage_across_cells(melissa_encode_dt,
                                            min_{cell\_cov\_prog} = 0.7)
# Run on synthetic data from Melissa package
filt_obj <- filter_by_variability(melissa_encode_dt, min_var = 0.1)
```
<span id="page-9-1"></span>impute\_met\_files *Impute/predict methylation files*

#### Description

Make predictions of missing methylation states, i.e. perfrom imputation using Melissa. Each file in the directory will be used as input and a new file will be created in outdir with an additional column containing the predicted met state (value between 0 and 1). Note that predictions will be made only on annotation regions that were used for training Melissa. Check [impute\\_test\\_met](#page-11-1), if you want to make predictions only on test data.

<span id="page-10-0"></span>impute\_met\_files 11

# Usage

```
impute_met_files(
 met_dir,
 outdir = NULL,
 obj,
 anno_region,
 basis = NULL,is_predictive = TRUE,
 no_cores = NULL
)
```
# Arguments

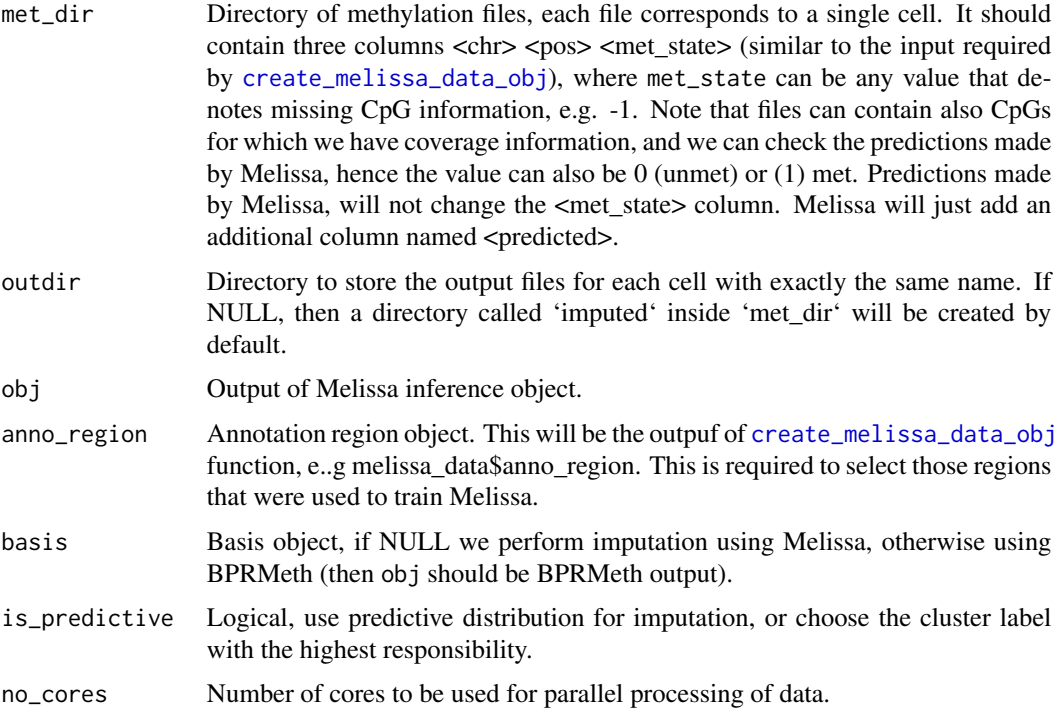

# Value

A new directory outdir containing files (cells) with predicted / imputed methylation states per CpG location.

# Author(s)

C.A.Kapourani <C.A.Kapourani@ed.ac.uk>

# See Also

[create\\_melissa\\_data\\_obj](#page-3-1), [melissa](#page-14-1), [filter\\_regions](#page-8-1)

#### Examples

```
## Not run:
# Met directory
met_dir <- "name_of_met_dir"
# Annotation file name
anno_file <- "name_of_anno_file"
# Create data object
melissa_data <- create_melissa_data_obj(met_dir, anno_file)
# Run Melissa
melissa_obj <- melissa(X = melissa_data$met, K = 2)
# Annotation object
anno_region <- melissa_data$anno_region
# Peform imputation
impute_met_dir <- "name_of_met_dir_for_imputing_cells"
out <- impute_met_files(met_dir = impute_met_dir, obj = melissa_obj,
                        anno_region = anno_region)
## End(Not run)
```
<span id="page-11-1"></span>impute\_test\_met *Impute/predict test methylation states*

#### Description

Make predictions of missing methylation states, i.e. perfrom imputation using Melissa. This requires keepin a subset of data as a held out test set during Melissa inference. If you want to impute a whole directory containing cells (files) with missing methylation levels, see [impute\\_met\\_files](#page-9-1).

# Usage

```
impute_test_met(
  obj,
  test,
  basis = NULL,is_predictive = TRUE,
  return_test = FALSE
\mathcal{L}
```
#### Arguments

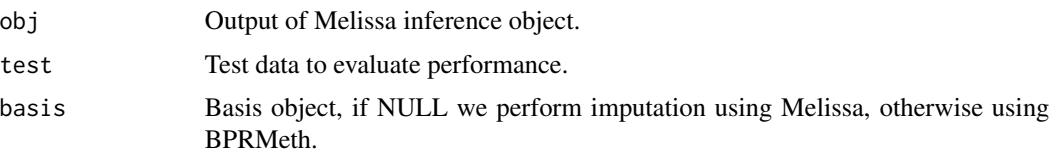

<span id="page-11-0"></span>

<span id="page-12-0"></span>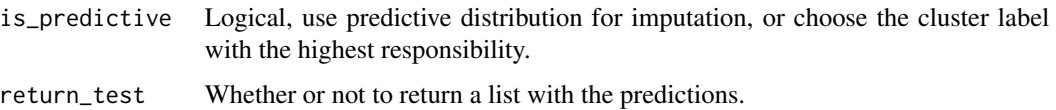

#### Value

A list containing two vectors, the true methylation state and the predicted/imputed methylation states.

# Author(s)

C.A.Kapourani <C.A.Kapourani@ed.ac.uk>

#### See Also

[create\\_melissa\\_data\\_obj](#page-3-1), [melissa](#page-14-1), [filter\\_regions](#page-8-1), [eval\\_imputation\\_performance](#page-6-1), [eval\\_cluster\\_performance](#page-5-1)

#### Examples

```
# Extract synthetic data
dt <- melissa_synth_dt
# Partition to train and test set
dt <- partition_dataset(dt)
# Create basis object from BPRMeth package
basis_obj <- BPRMeth::create_rbf_object(M = 3)
# Run Melissa
melissa_obj <- melissa(X = dt$met, K = 2, basis = basis_obj, vb_max_iter=10,
   vb_init_nstart = 1, is_parallel = FALSE, is_verbose = FALSE)
imputation_obj <- impute_test_met(obj = melissa_obj,
                                   test = dt$met_test)
```
init\_design\_matrix *Initialise design matrices*

#### Description

Given a list of observations, initialise design matrices H for computational efficiency.

#### Usage

```
init_design_matrix(basis, X, coverage_ind)
```
# Arguments

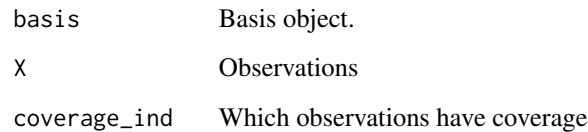

#### Value

The design matrix H

log\_sum\_exp *Compute stable log-sum-exp*

# Description

log\_sum\_exp computes the log sum exp trick for avoiding numeric underflow and have numeric stability in computations of small numbers.

#### Usage

log\_sum\_exp(x)

#### Arguments

x A vector of observations

# Value

The logs-sum-exp value

# Author(s)

C.A.Kapourani <C.A.Kapourani@ed.ac.uk>

#### References

<https://hips.seas.harvard.edu/blog/2013/01/09/computing-log-sum-exp/>

<span id="page-13-0"></span>

<span id="page-14-0"></span>

# Description

Bayesian clustering and imputation of single cell methylomes

#### Usage

.datatable.aware

# Format

An object of class logical of length 1.

# Value

Melissa main package documentation.

#### Author(s)

C.A.Kapourani <kapouranis.andreas@gmail.com>

# See Also

[melissa](#page-14-1), [create\\_melissa\\_data\\_obj](#page-3-1), [partition\\_dataset](#page-20-1), [plot\\_melissa\\_profiles](#page-21-1), [filter\\_regions](#page-8-1)

<span id="page-14-1"></span>melissa *Cluster and impute single cell methylomes using VB*

# Description

melissa clusters and imputes single cells based on their methylome landscape on specific genomic regions, e.g. promoters, using the Variational Bayes (VB) EM-like algorithm.

#### Usage

```
melissa(
 X,
 K = 3,
 basis = NULL,
 delta_0 = NULL,w = NULL,alpha_0 = 0.5,
 beta_0 = NULL,
```
#### 16 melissa

```
vb_max\_iter = 300,epsilon_conv = 1e-05,
is_kmeans = TRUE,
vb_init_nstart = 10,
vb_init_max_iter = 20,
is_parallel = FALSE,
no\_cores = 3,is_verbose = TRUE
```
# )

# Arguments

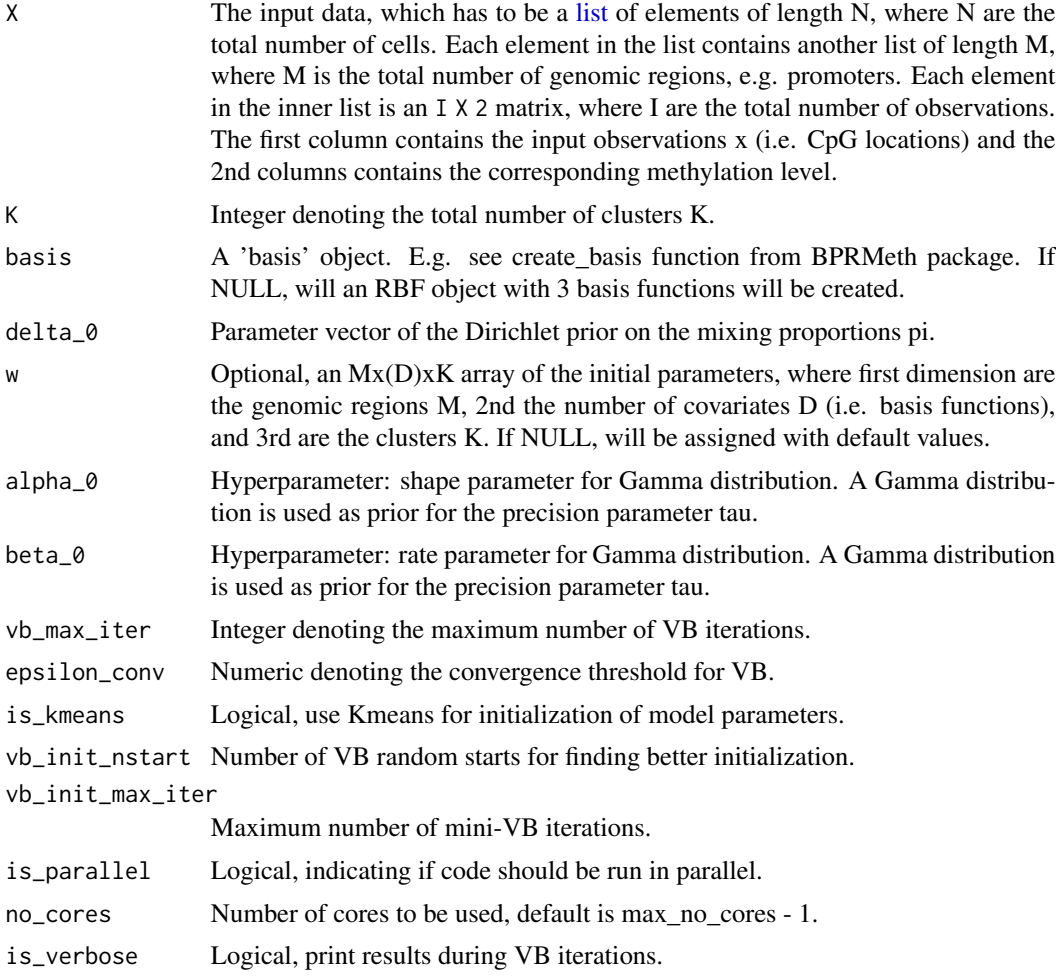

# Value

An object of class melissa with the following elements:

• W: An (M+1) X K matrix with the optimized parameter values for each cluster, M are the number of basis functions. Each column of the matrix corresponds a different cluster k.

<span id="page-15-0"></span>

#### <span id="page-16-0"></span>melissa 17

- W\_Sigma: A list with the covariance matrices of the posterior parmateter W for each cluster k.
- r\_nk: An (N X K) responsibility matrix of each observations being explained by a specific cluster.
- delta: Optimized Dirichlet paramter for the mixing proportions.
- alpha: Optimized shape parameter of Gamma distribution.
- beta: Optimized rate paramter of the Gamma distribution
- basis: The basis object.
- lb: The lower bound vector.
- labels: Cluster assignment labels.
- pi\_k: Expected value of mixing proportions.

# Details

The modelling and mathematical details for clustering profiles using mean-field variational inference are explained here: <http://rpubs.com/cakapourani/> . More specifically:

- For Binomial/Bernoulli observation model check: <http://rpubs.com/cakapourani/vb-mixture-bpr>
- For Gaussian observation model check: <http://rpubs.com/cakapourani/vb-mixture-lr>

#### Author(s)

C.A.Kapourani <C.A.Kapourani@ed.ac.uk>

#### See Also

```
create_melissa_data_obj, partition_dataset, plot_melissa_profiles, impute_test_met,
impute_met_files, filter_regions
```
# Examples

# Example of running Melissa on synthetic data

```
# Create RBF basis object with 4 RBFs
basis_obj <- BPRMeth::create_rbf_object(M = 4)
set.seed(15)
# Run Melissa
melissa_obj <- melissa(X = melissa_synth_dt$met, K = 2, basis = basis_obj,
  vb_max\_iter = 10, vb\_init\_nstart = 1, vb\_init\_max\_iter = 5,
   is_parallel = FALSE, is_verbose = FALSE)
# Extract mixing proportions
print(melissa_obj$pi_k)
```
<span id="page-17-0"></span>

#### Description

Small synthetic ENCODE data generated by inferring methylation profiles from bulk ENCODE data, and subsequently generating single cells. It consists of  $N = 200$  cells and  $M = 100$  genomic regions. The data are in the required format for directly running Melissa and are used as a case study for the vignette.

#### Usage

melissa\_encode\_dt

#### Format

A list object containing methylation regions, annotation data and the options used for creating the data. This in general would be the output of the [create\\_melissa\\_data\\_obj](#page-3-1) function. It has the following three objects:

- met: A list containing the methylation data, each element of the list is a different cell.
- anno\_region: Corresponding annotation data for each genomic region.
- opts: Parameters/options used to generate the data.

#### Value

Synthetic ENCODE methylation data

#### See Also

[create\\_melissa\\_data\\_obj](#page-3-1)

melissa\_gibbs *Gibbs sampling algorithm for Melissa model*

# **Description**

melissa\_gibbs implements the Gibbs sampling algorithm for performing clustering of single cells based on their DNA methylation profiles, where the observation model is the Bernoulli distributed Probit Regression likelihood. NOTE: that Gibbs sampling is really slow and we recommend using the VB implementation: [melissa](#page-14-1).

# melissa\_gibbs 19

# Usage

```
melissa_gibbs(
 X,
 K = 2,pi_k = rep(1/K, K),
 w = NULL,basis = NULL,w_0_mean = NULL,
 w_0_cov = NULL,
 dir_a = rep(1, K),lambda = 1/2,
 gibbs_nsim = 1000,
 gibbs_burn_in = 200,
  inner_gibbs = FALSE,
 gibbs_inner_nsim = 50,
 is_parallel = TRUE,
 no_cores = NULL,
 is_verbose = FALSE
\mathcal{L}
```
# Arguments

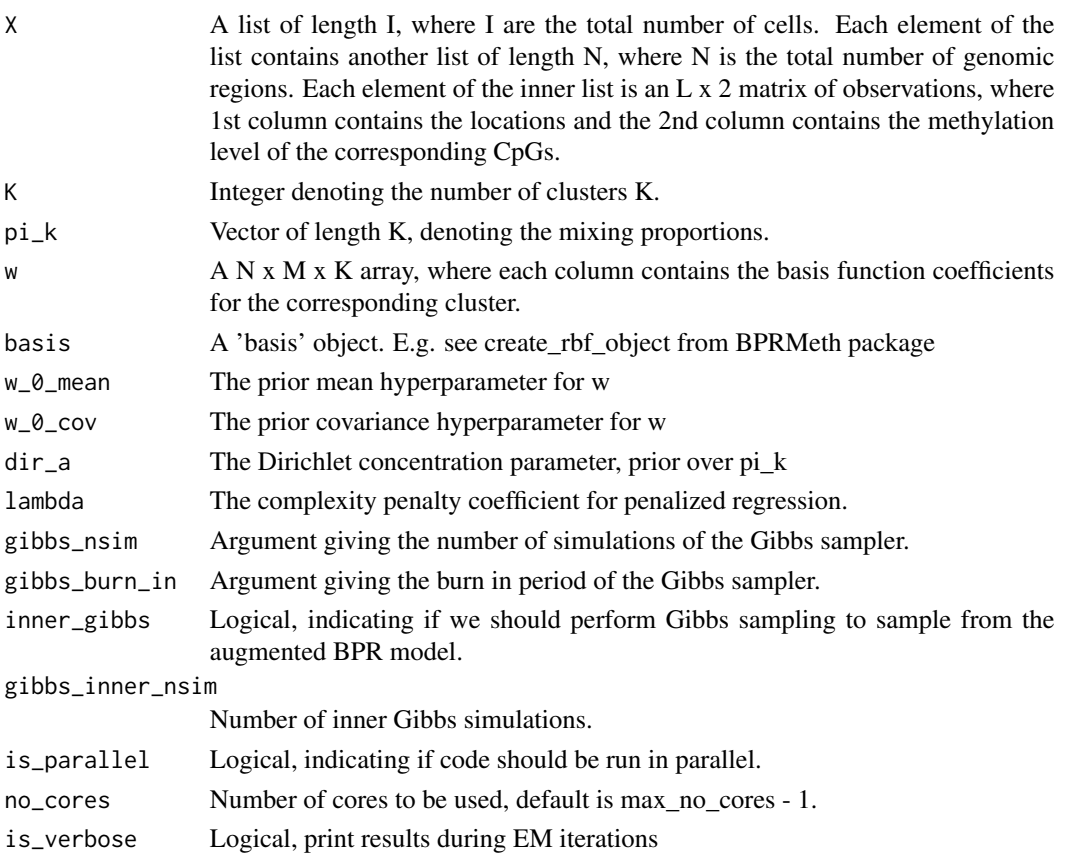

#### <span id="page-19-0"></span>Value

An object of class melissa\_gibbs.

#### Author(s)

C.A.Kapourani <C.A.Kapourani@ed.ac.uk>

# See Also

```
melissa, create_melissa_data_obj, partition_dataset, filter_regions
```
#### Examples

```
# Example of running Melissa Gibbs on synthetic data
```

```
# Create RBF basis object with 4 RBFs
basis_obj <- BPRMeth::create_rbf_object(M = 4)
set.seed(15)
# Run Melissa Gibbs
melissa_obj <- melissa_gibbs(X = melissa_synth_dt$met, K = 2, basis = basis_obj,
   gibbs_nsim = 10, gibbs_burn_in = 5, is_parallel = FALSE, is_verbose = FALSE)
# Extract mixing proportions
```

```
print(melissa_obj$pi_k)
```
melissa\_synth\_dt *Synthetic single cell methylation data*

#### Description

Small synthetic data for quick analysis. It consists of  $N = 50$  cells and  $M = 50$  genomic regions.

#### Usage

melissa\_synth\_dt

#### Format

A list object containing methylation regions, annotation data and the options used for creating the data. This in general would be the output of the [create\\_melissa\\_data\\_obj](#page-3-1) function. It has the following three objects:

- met: A list containing the methylation data, each element of the list is a different cell.
- anno\_region: Corresponding annotation data for each genomic region.
- opts: Parameters/options used to generate the data.

# <span id="page-20-0"></span>partition\_dataset 21

# Value

Synthetic methylation data

# See Also

[create\\_melissa\\_data\\_obj](#page-3-1)

<span id="page-20-1"></span>partition\_dataset *Partition synthetic dataset to training and test set*

# Description

Partition synthetic dataset to training and test set

#### Usage

```
partition_dataset(
  dt_obj,
  data_train_prcg = 0.5,
  region\_train\_prog = 0.95,cpg_{\text{r}}train_prcg = 0.5,
  is_synth = FALSE
)
```
#### Arguments

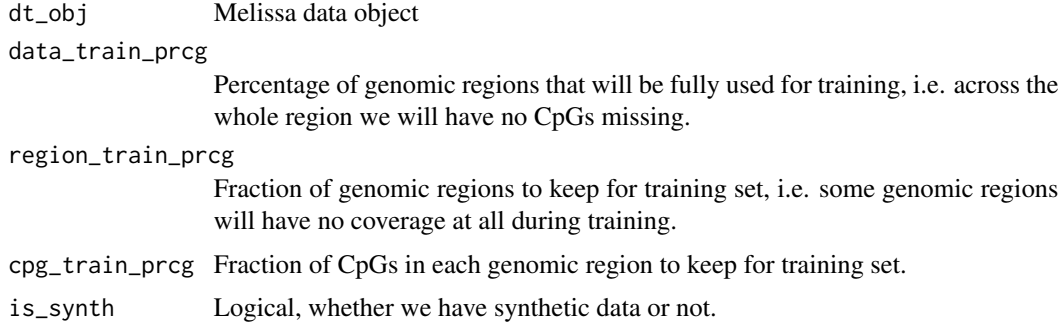

## Value

The Melissa object with the following changes. The 'met' element will now contain only the 'training' data. An additional element called 'met\_test' will store the data that will be used during testing to evaluate the imputation performance. These data will not be seen from Melissa during inference.

#### Author(s)

C.A.Kapourani <C.A.Kapourani@ed.ac.uk>

# <span id="page-21-0"></span>See Also

[create\\_melissa\\_data\\_obj](#page-3-1), [melissa](#page-14-1), [filter\\_regions](#page-8-1)

#### Examples

# Partition the synthetic data from Melissa package dt <- partition\_dataset(melissa\_encode\_dt)

<span id="page-21-1"></span>plot\_melissa\_profiles *Plot predictive methylaation profiles*

#### Description

This function plots the predictive distribution of the methylation profiles inferred using the Melissa model. Each colour corresponds to a different cluster.

## Usage

```
plot_melissa_profiles(
 melissa_obj,
  region = 1,
  title = "Melissa profiles",
 x_axis = "genomic region",
 y_axis = "met level",
 x_labels = c("Upstream", "", "Centre", "", "Downstream"),
  ...
\mathcal{L}
```
# Arguments

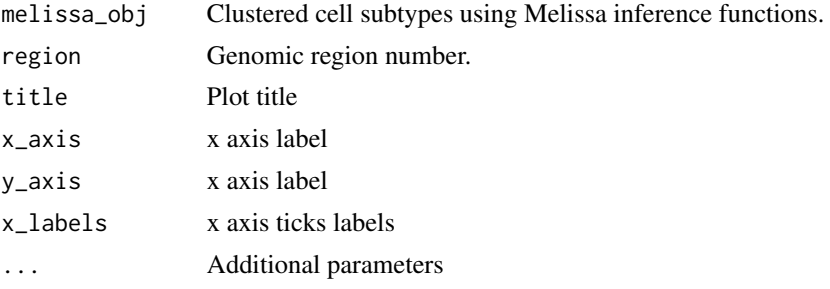

# Value

A ggplot2 object.

#### Author(s)

C.A.Kapourani <C.A.Kapourani@ed.ac.uk>

<span id="page-22-0"></span>plot\_melissa\_profiles 23

# See Also

[create\\_melissa\\_data\\_obj](#page-3-1), [melissa](#page-14-1), [filter\\_regions](#page-8-1), [eval\\_imputation\\_performance](#page-6-1), [eval\\_cluster\\_performance](#page-5-1)

# Examples

```
# Extract synthetic data
dt <- melissa_synth_dt
# Create basis object from BPRMeth package
basis_obj <- BPRMeth::create_rbf_object(M = 3)
# Run Melissa
melissa_obj <- melissa(X = dt$met, K = 2, basis = basis_obj, vb_max_iter = 10,
   vb_init_nstart = 1, is_parallel = FALSE, is_verbose = FALSE)
gg <- plot_melissa_profiles(melissa_obj, region = 10)
```
# <span id="page-23-0"></span>Index

∗ datasets Melissa, [15](#page-14-0) melissa\_encode\_dt, [18](#page-17-0) melissa\_synth\_dt, [20](#page-19-0) .datatable.aware *(*Melissa*)*, [15](#page-14-0) binarise\_files, [2,](#page-1-0) *[6](#page-5-0)* cluster\_ari, [3](#page-2-0) cluster\_error, [4](#page-3-0) create\_melissa\_data\_obj, *[3](#page-2-0)*, [4,](#page-3-0) *[7,](#page-6-0) [8](#page-7-0)*, *[10,](#page-9-0) [11](#page-10-0)*, *[13](#page-12-0)*, *[15](#page-14-0)*, *[17,](#page-16-0) [18](#page-17-0)*, *[20–](#page-19-0)[23](#page-22-0)* eval\_cluster\_performance, [6,](#page-5-0) *[7,](#page-6-0) [8](#page-7-0)*, *[13](#page-12-0)*, *[23](#page-22-0)* eval\_imputation\_performance, *[7](#page-6-0)*, [7,](#page-6-0) *[8](#page-7-0)*, *[13](#page-12-0)*, *[23](#page-22-0)* extract\_y, [9](#page-8-0) filter\_by\_coverage\_across\_cells *(*filter\_regions*)*, [9](#page-8-0) filter\_by\_cpg\_coverage *(*filter\_regions*)*, [9](#page-8-0) filter\_by\_variability *(*filter\_regions*)*, **[9](#page-8-0)** filter\_cpgs, *(*filter\_regions*)*, [9](#page-8-0) filter\_regions, *[3](#page-2-0)*, *[6](#page-5-0)[–8](#page-7-0)*, [9,](#page-8-0) *[11](#page-10-0)*, *[13](#page-12-0)*, *[15](#page-14-0)*, *[17](#page-16-0)*, *[20](#page-19-0)*, *[22,](#page-21-0) [23](#page-22-0)* impute\_met\_files, [10,](#page-9-0) *[12](#page-11-0)*, *[17](#page-16-0)* impute\_test\_met, *[8](#page-7-0)*, *[10](#page-9-0)*, [12,](#page-11-0) *[17](#page-16-0)* init\_design\_matrix, [13](#page-12-0) list, *[16](#page-15-0)* log\_sum\_exp, [14](#page-13-0) Melissa, [15](#page-14-0) melissa, *[3](#page-2-0)*, *[6](#page-5-0)[–8](#page-7-0)*, *[10,](#page-9-0) [11](#page-10-0)*, *[13](#page-12-0)*, *[15](#page-14-0)*, [15,](#page-14-0) *[18](#page-17-0)*, *[20](#page-19-0)*, *[22,](#page-21-0) [23](#page-22-0)* melissa\_cluster, *(*melissa*)*, [15](#page-14-0) melissa\_encode\_dt, [18](#page-17-0) melissa\_filter *(*filter\_regions*)*, [9](#page-8-0)

melissa\_gibbs, [18](#page-17-0) melissa\_impute, *(*melissa*)*, [15](#page-14-0) melissa\_synth\_dt, [20](#page-19-0) melissa\_vb *(*melissa*)*, [15](#page-14-0)

partition\_dataset, *[15](#page-14-0)*, *[17](#page-16-0)*, *[20](#page-19-0)*, [21](#page-20-0) plot\_melissa\_profiles, *[15](#page-14-0)*, *[17](#page-16-0)*, [22](#page-21-0)